## **wDataTable:Configure()**

Este método nos retorna un objeto [Options](https://datatables.net/reference/option/) que podemos configurar y personalizar.

## **Propiedades**

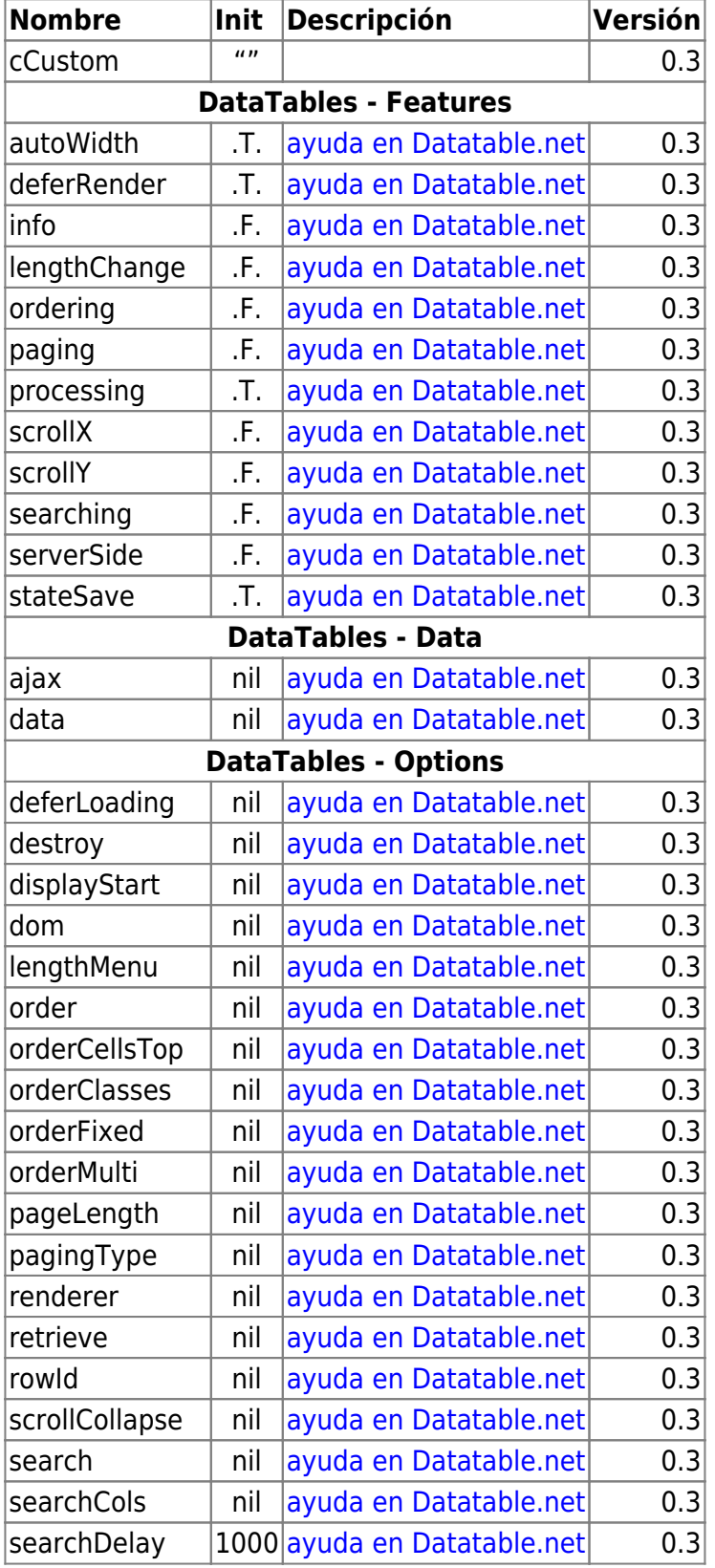

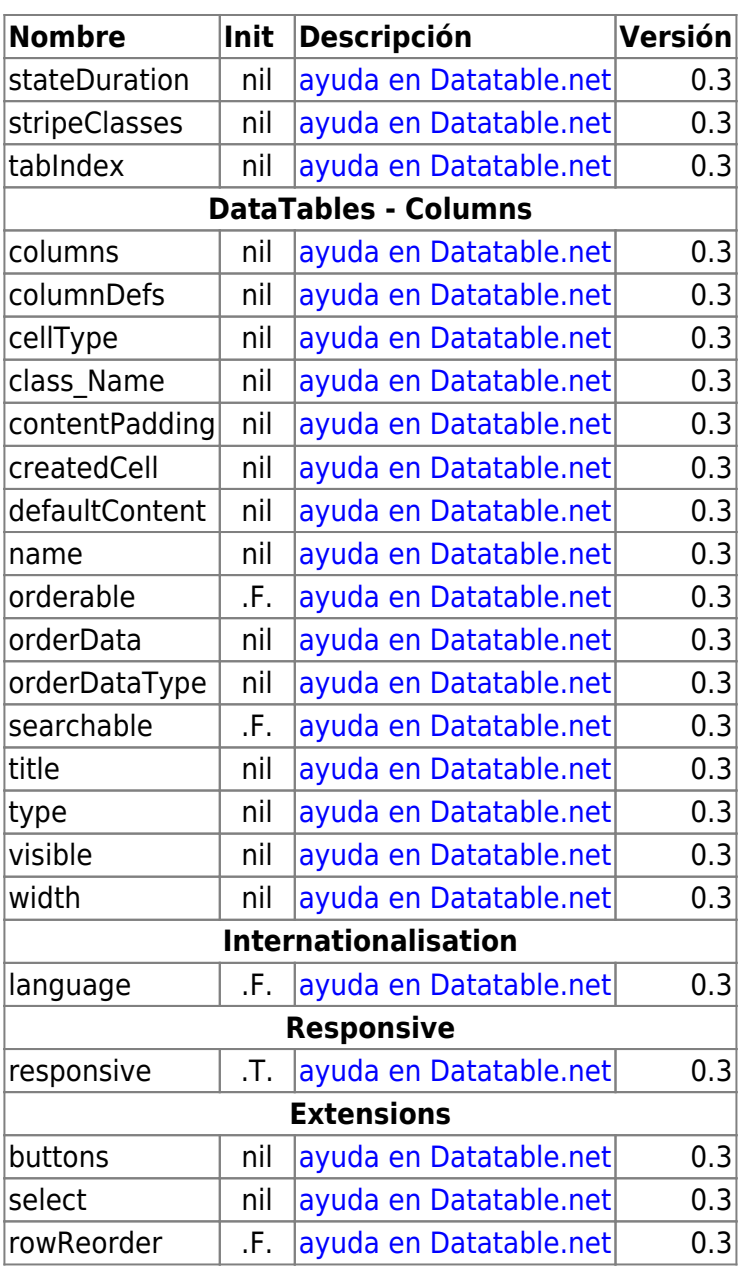

## **Métodos**

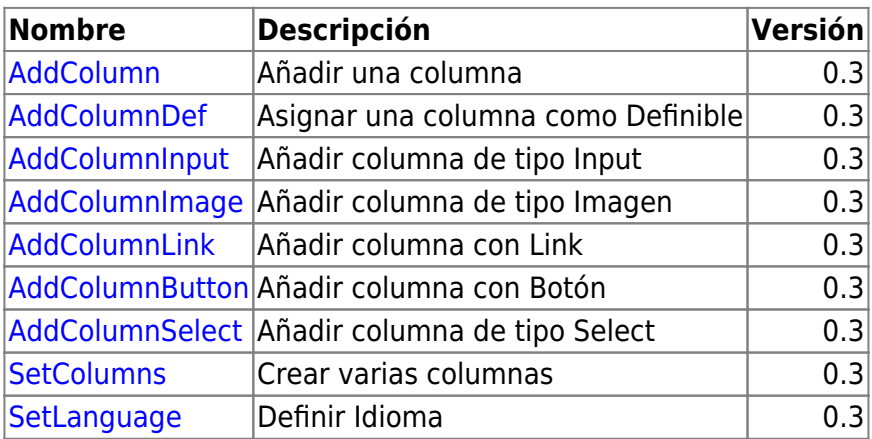

From: <https://nefele.dev/wiki/>- **Nefele Project**

Permanent link: **<https://nefele.dev/wiki/metodos/datatable/configure>**

Last update: **24/08/2023 18:57**

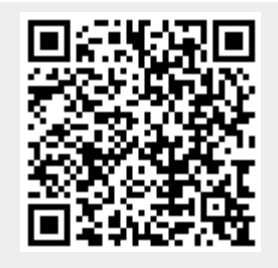